## **Computing Year 1 Spring 1**

**Unit 1.6 Animated Story Books**

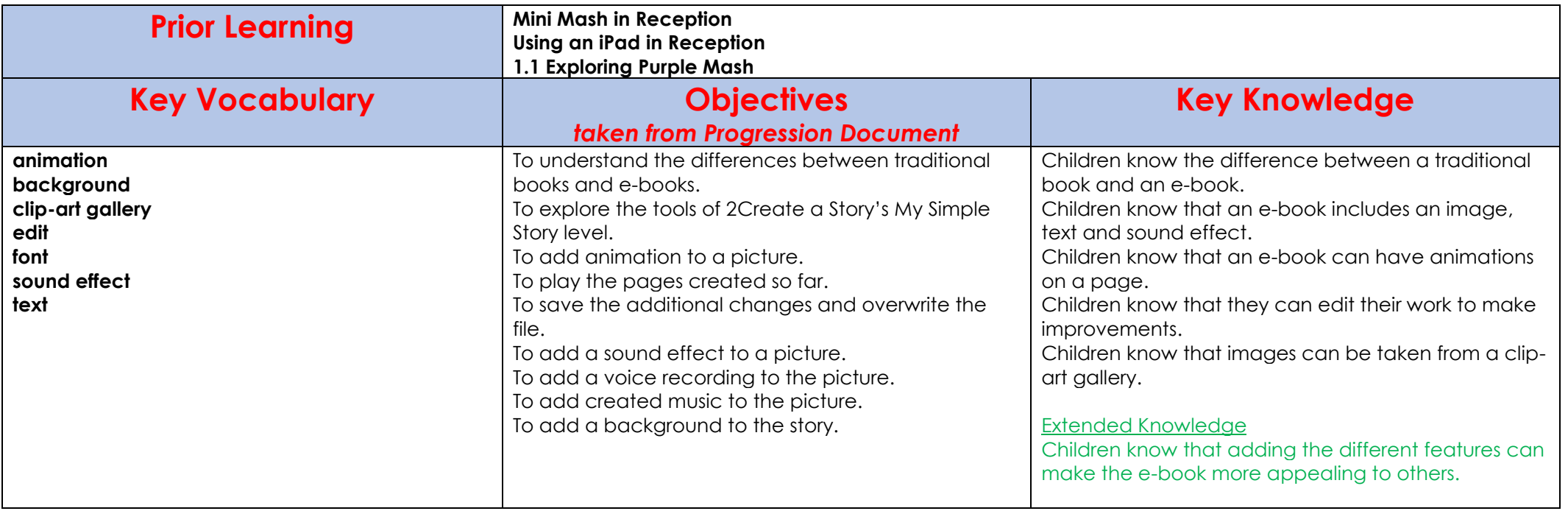